## **Barverkäufe | Kasse**

Im Gegensatz zum Barkassenbuch, werden an dieser Stelle nur die Barverkäufe angezeigt und die Möglichkeit anhand verschiedener Kriterien die Barverkäufe zu suchen.

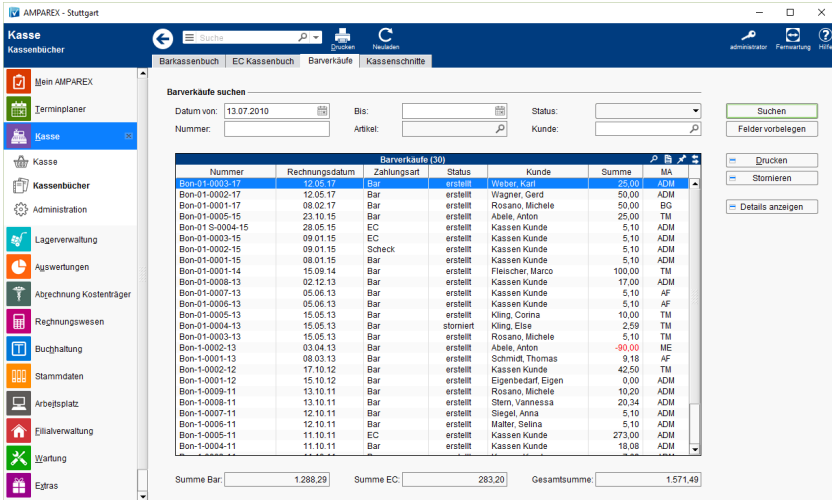

## Funktionsleiste

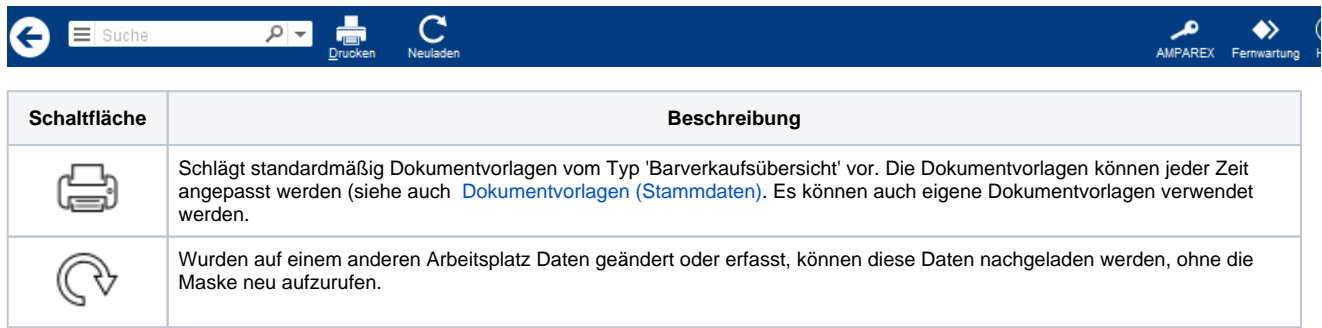

### Maskenbeschreibung

#### **Barverkäufe suchen**

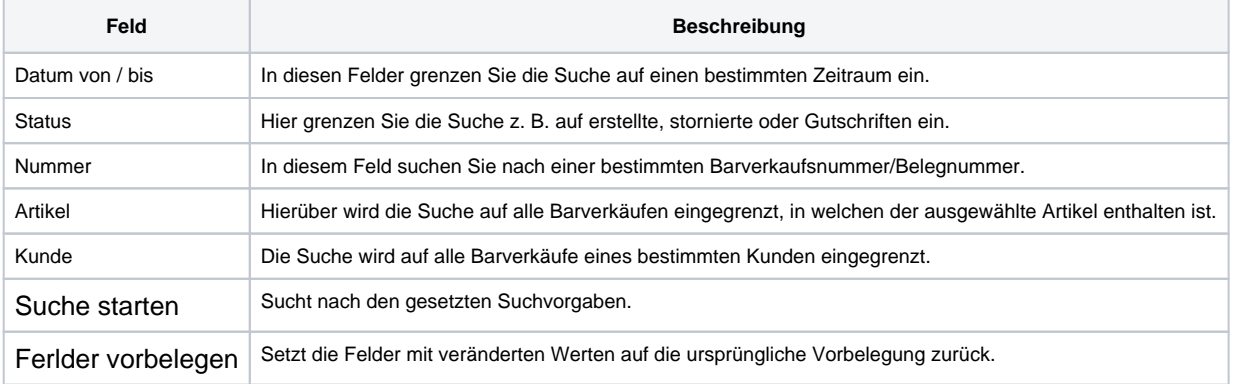

#### **Tabelle 'Barverkäufe'**

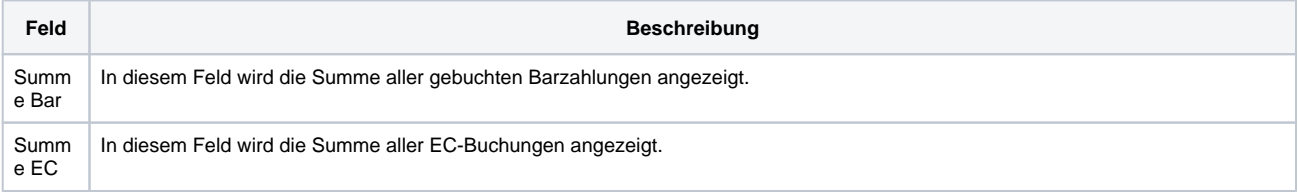

# **Barverkäufe | Kasse**

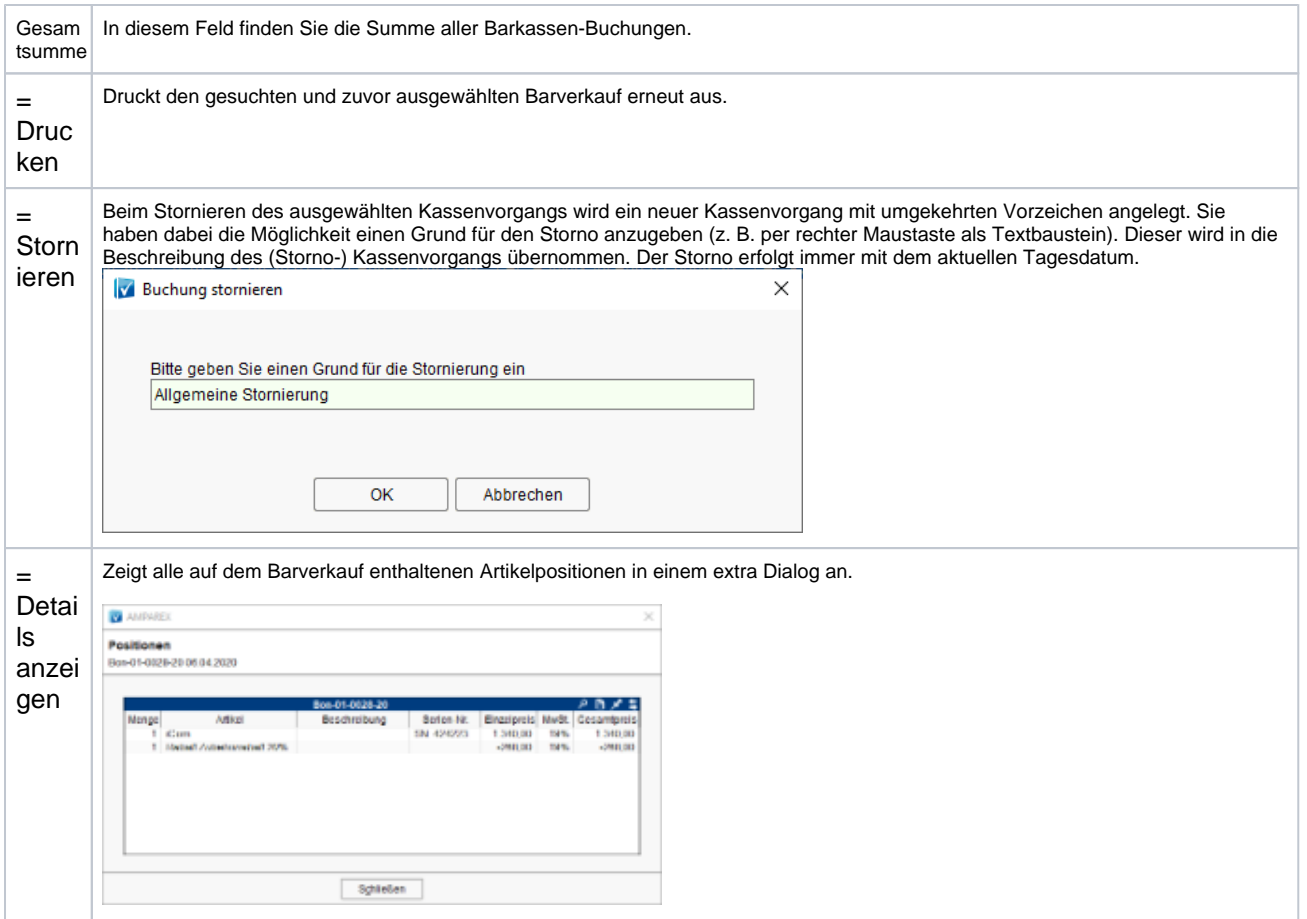